### انجمه ومربةانجسرإئريةالديمقرإطيةالشعبية République Algérienne Démocratique et Populaire

Ministère de l'Enseignement Supérieur et de la Recherche Scientifique

Université Akli Mohand Oulhadj - Bouira -

Tasdawit Akli Muhend Ulhağ - Tubirett -

Faculté des Sciences et des Sciences Appliquées

Référence: .............../MM/2021

ونرامرةالتعليـم العالي والبحث العلمي جامعةأڪلي محند أوكحاج<br>-البويرة-كلية العلوم والعلوم السطبيقيسة المرجـــــــع:......../م م/ 2021

# **Mémoire de Master**

#### **Présenté au**

 **Département :** Génie Électrique

**Domaine : Sciences et Technologies** 

 **Filière :** Electrotechnique

 **Spécialité :** Réseaux Electriques

**Réalisé par :** 

**AMARA Alaeddine** 

Et

**CHELOUCHE Adel Thème** 

# **Gestion de la puissance d'une chaine de conversion photovoltaique associée à un stockage électrochimque**

Soutenu le: **06/11/2021**

Devant la commission composée de :

Mr : BENSAID Samir Prof. Univ. Bouira Président

MOHAMMEDI Ahmed M.C.A Univ. Bouira Rapporteur ASRADJ Zahir M.C.B Univ. Bouira Examinateur

# **Dédicace**

*Je vous remercie « Dieu » pour votre clémence et miséricorde, pour m'avoir donné la force et le courage pour terminer ce travail C'est avec une grande joie que je dédie ce modeste travail :* 

*A mes très chers parents* 

*Autant de phrases aussi expressives soient-elles ne sauraient montrer le degré d'amour et d'affection que j'éprouve pour vous. Vous m'avez comblé avec votre tendresse et affection* 

*Pour mon frére décédé… j'aurais tant aimé que vous soyez présent. Que Dieu ait votre âme dans sa sainte miséricorde. Pour mon père, puisse le tout puissant te donner une longue vie pleine de santé et bonheur.* 

*A mes très chers frères* 

## **Hossem** et **Djamal**

*Que Dieu, renforce notre fraternité. Que Dieu vous garde et vous protège A mes enseignants et tous ceux qui ont participé de près ou de loin à la réalisation de ce travail* 

**Alaeddine** 

# **Dédicace**

Avec un énorme plaisir, un cœur ouvert et une immense joie, que je dédie ce modeste travail à :

Mes chers parents symbole de tendresse profonde et permanente, de sacrifice et d'amour

éternel, que dieu les protègent pour moi et leur accordent une bonne santé et une longue vie.

Ma Mère 'Hbika' : "tu m'as donné la vie, la tendresse, l'amour, et le courage pour réussir

Mon Père 'Ali' : "L''epaule solide, l'œil attentif et la personne la plus digne de mon estime et de mon respect. Aucun dédicace ne saurait exprimer mes sentiment, que dieu te préserve et te procure santé et lange vie".

En témoignage, je t'offre ce modeste travail pour te remercier pour tes sacrifices et pour l'affection dont tu m'as toujours entourée".

Mes chers frères 'Amine' et 'Fathi'

Ma chère sœur et son mari et leurs deux filles 'Samare' et 'Noha'

A tous mes proches, en particulier mon cousin 'Ahmed', qui m'ont soutenu dans l'accomplissement de cet humble travail

Mes enseignants depuis mon enfance

A tout ceux qui m'on aidé à réaliser de prés ou de loin ce mémoire

A ceux qui me sont chère et ceux que j'ai aimé du fond du mon cœur

# **ADEL**

# **Remerciements**

*Je tiens à exprimer toute ma reconnaissance à mon directeur de mémoire, Monsieur. Ahmed Mohammedi Je le remercié de m'avoir encadré, orienté, aidé et conseillé.* 

*J'adresse mes sincères remerciements à toutes les personnes qui par leurs paroles, leurs écrits, leurs conseils et leurs critiques ont guidé mes réflexions et ont accepté de me rencontrer et de répondre à mes questions durant mes recherches.* 

*Je remercie mes très chers parents, qui ont toujours été là pour moi. Je remercie mes sœurs, et mon frère Hossem, pour leurs encouragements.* 

*Enfin, je remercie mes amis Amine Gouichiche, Imad, Mohammed, Bizo et Abdo qui ont toujours été là pour moi. Leur soutien inconditionnel et leurs encouragements ont été d'une grande aide.* 

*À tous ces intervenants, je présente mes remerciements, mon respect et ma gratitude.*

I

## **Résumé**

Avec la crise pétrolière annoncée depuis quelques années déjà, le recours aux énergies alternatives connait une forte expansion ; parmi elles, l'énergie photovoltaïque, est une technologie prometteuse en termes de sécurité d'approvisionnement et de préservation de l'environnement. Néanmoins, elle présente deux principaux inconvénients : la production d'énergie n'est pas continue et la tension aux bornes des panneaux dépend fortement de la charge connectée.

Une énergie photovoltaïque (PV) générée est directement affectée par la température, l"irradiation et la configuration du GPV. Ce travail s'interesse à l'étude d'un systéme photovoltaique couplé à des batteries de stockage assurant une disponibilité d'énergie de facon continue. Ce systéme fonctionne à sa puissance optimale avec l'utilisation d'un convertisseur DC/DC commandé par MPPT.

Aprés avoir présenté et modélisé le systéme, Les résultats de simulation sont montrés pour valider les études théoriques.

**Mots clés :** Point Maximum Puissance traquée (MPPT), Générateur Photovoltaïque (PV), batteries

# **Table des Matières**

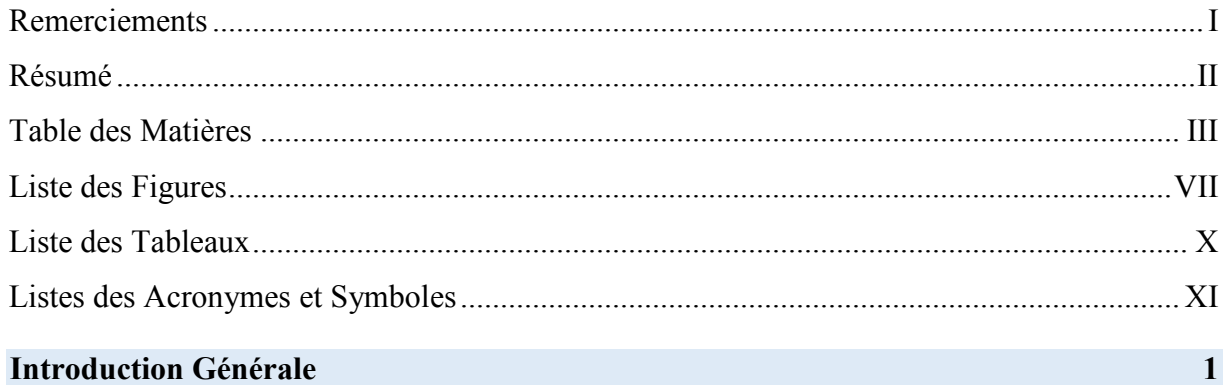

## **Chapitre 1 : Généralités sur les systèmes photovoltaïques**

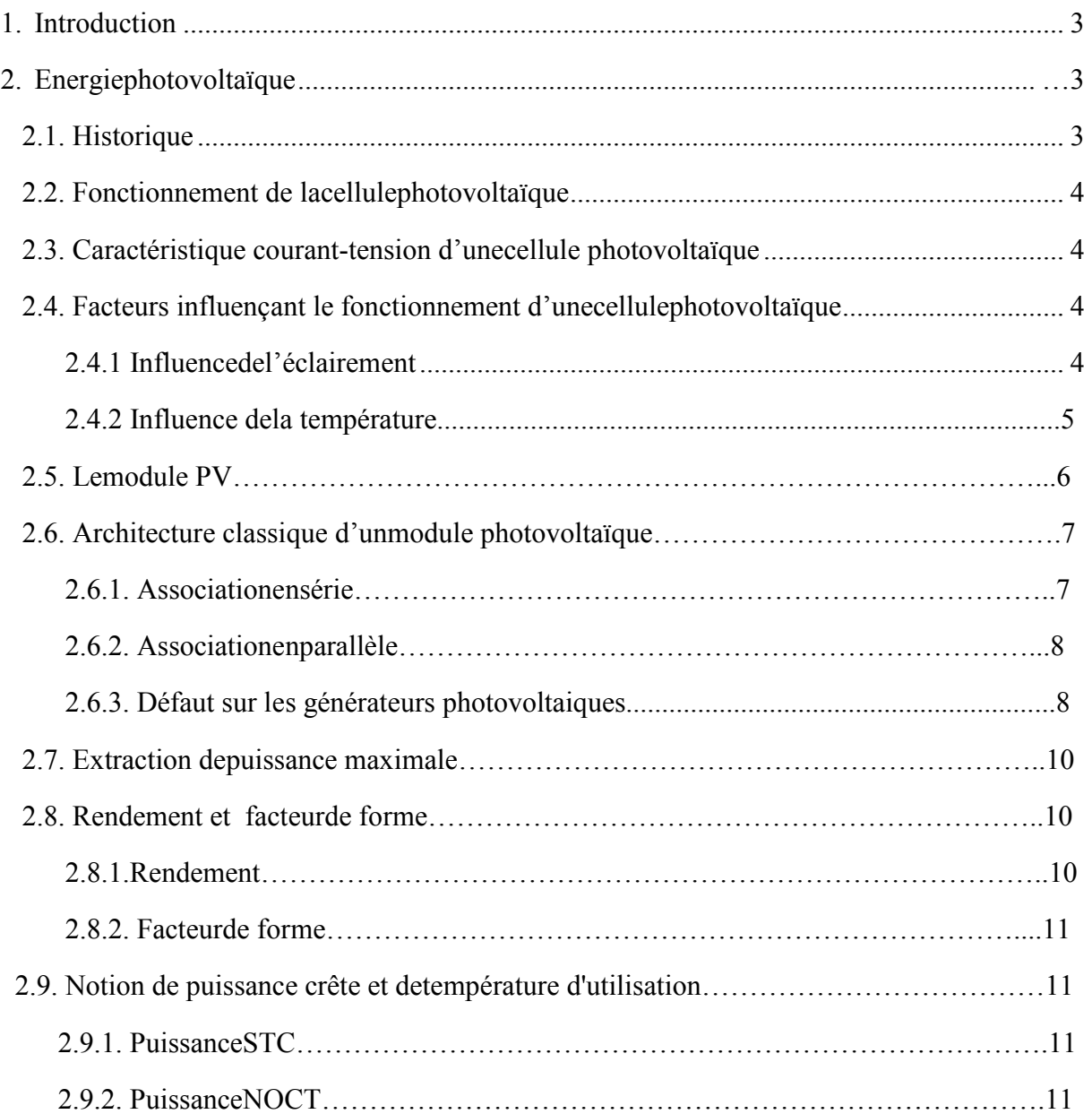

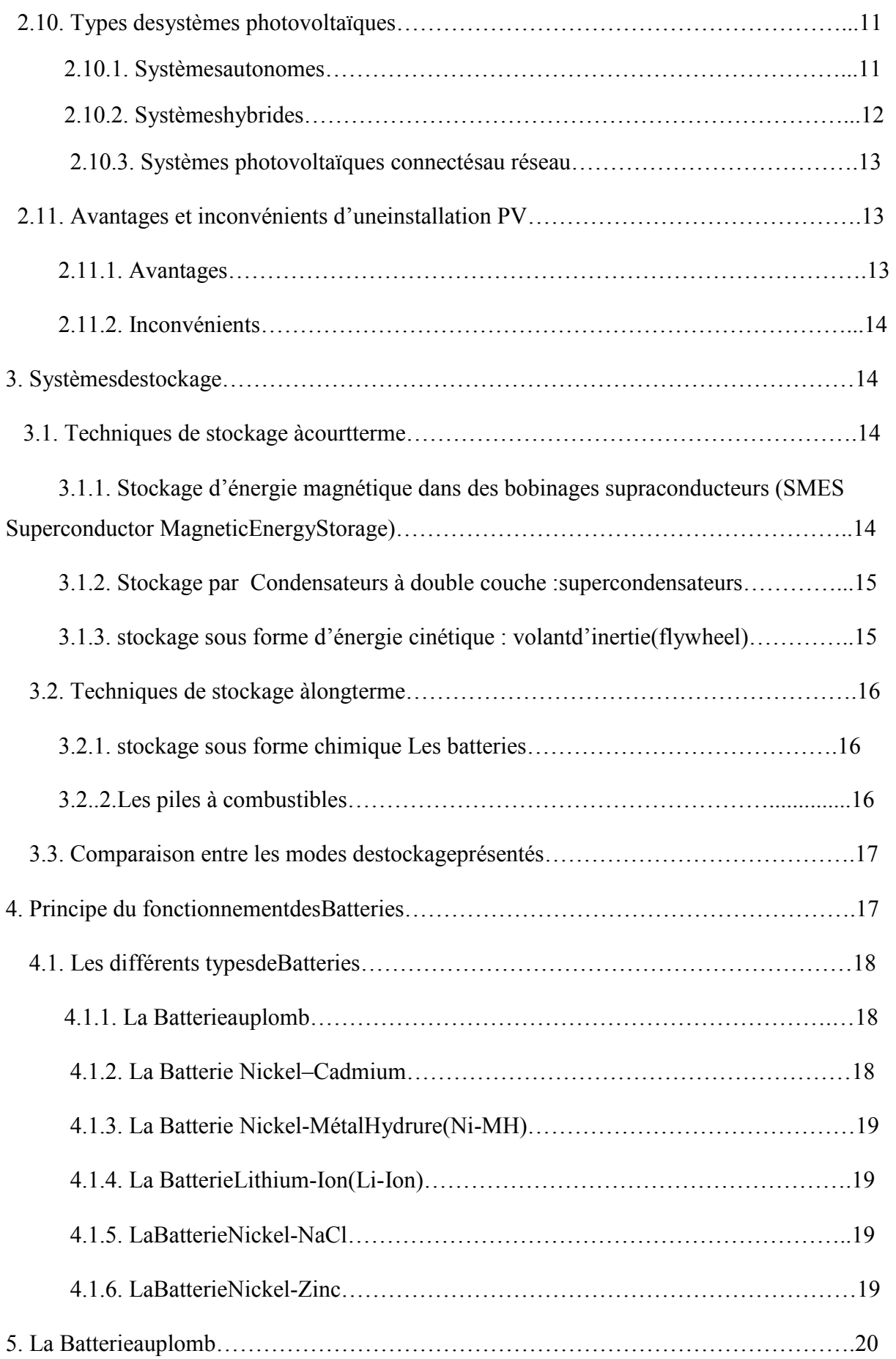

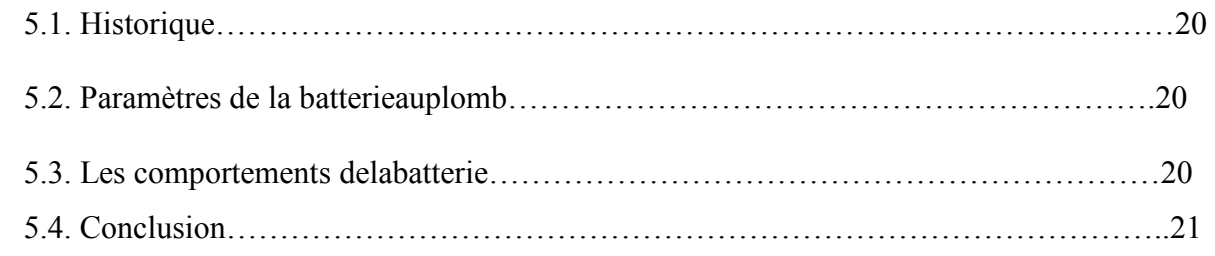

#### **Chapitre 2 : Modélisation de la chaine de conversion**

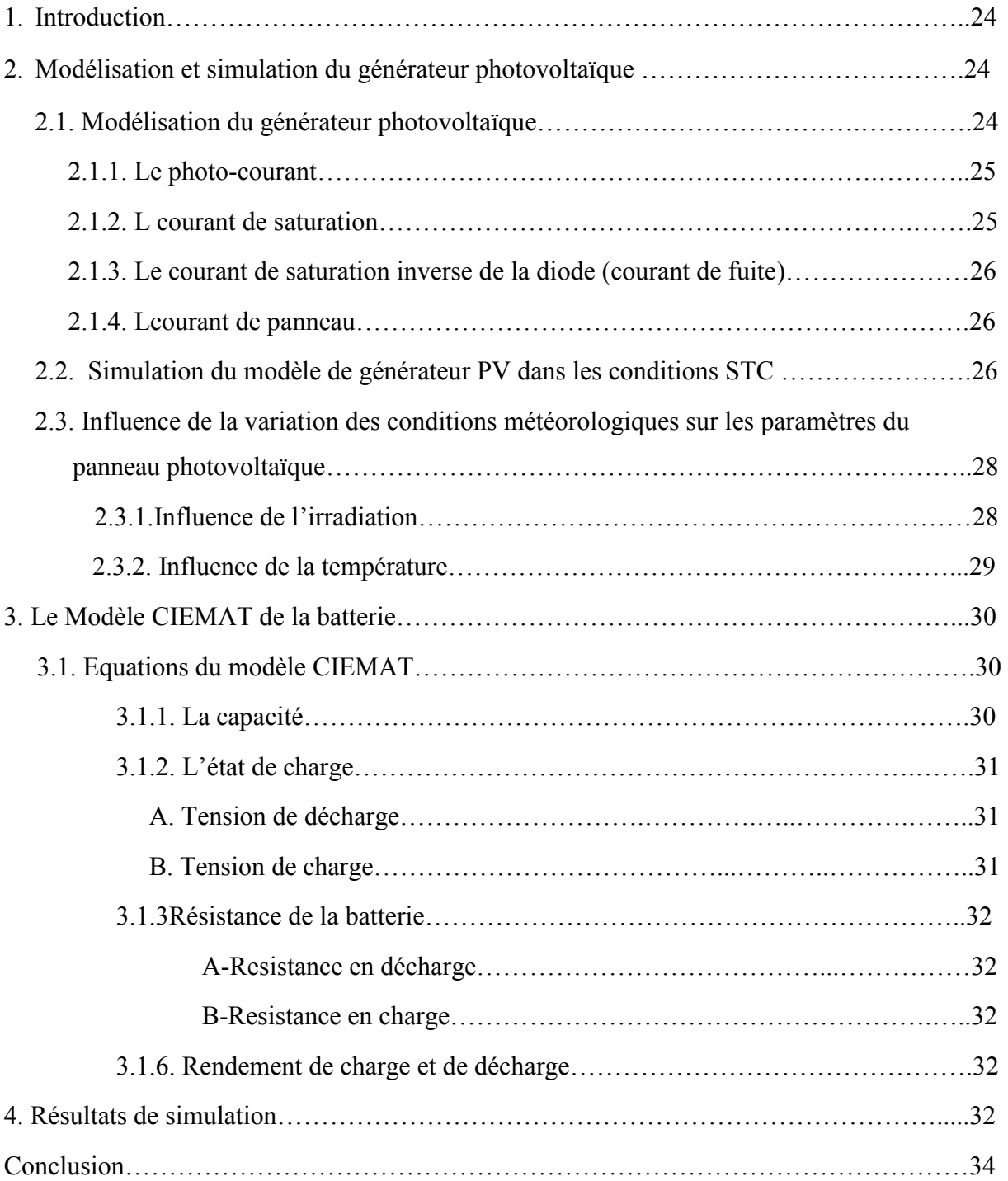

![](_page_8_Picture_62.jpeg)

![](_page_8_Picture_63.jpeg)

# **Liste des Figures**

![](_page_9_Picture_82.jpeg)

![](_page_9_Picture_83.jpeg)

![](_page_10_Picture_160.jpeg)

![](_page_10_Picture_161.jpeg)

![](_page_11_Picture_19.jpeg)

# **Liste des Tableaux**

![](_page_12_Picture_25.jpeg)

# **Listes des Acronymes et Symboles**

![](_page_13_Picture_122.jpeg)

## **Introduction Générale**

 Depuis plusieurs années, la demande d'énergie électrique n'a pas ralenti, nécessitant une utilisation importante de combustibles fossiles tels que le charbon, le gaz naturel, le pétrole, l'uranium et autres. En revanche, une utilisation accrue de ce type de combustible fossile pour la production d'électricité entraîne une augmentation des émissions de gaz à effet de serre et de la pollution. En conséquence, la production d'électricité à partir d'énergies renouvelables est une alternative viable pour produire proprement et atténuer le problème mondial du réchauffement climatique.

 L'énergie solaire photovoltaïque est créée en convertissant une partie du rayonnement solaire directement en énergie électrique. Cette conversion d'énergie se produit grâce à l'utilisation d'une cellule photovoltaïque (PV), qui fonctionne en créant une force électromotrice lorsque la surface de la cellule est exposée à la lumière. La tension générée varie en fonction du matériau de fabrication de la cellule. Un générateur photovoltaïque est créé en connectant plusieurs cellules (PV) en série ou en parallèle (GPV).

 L'énergie photovoltaïque connaît actuellement une croissance rapide à travers le monde et, en raison de sa nature écologique, elle est devenue une source importante, la quantité d'énergie solaire arrivant à la surface de la terre en une journée étant 10 fois supérieure à celle utilisée en une journée. [1], [2] .

 Malgré le fait que l'énergie photovoltaïque soit reconnue depuis de nombreuses années comme une source d'énergie électrique allant de quelques milliwatts à des mégawatts, elle en est encore à ses balbutiements et n'est pas encore utilisée à grande échelle, en raison du coût exorbitant des celluls. Plusieurs problèmes technologiques doivent également être résolus pour que ces systèmes mûrissent au point de pouvoir être vendus comme des biens industriels à part entière.

 Dans ce travail, nous avons étudié la gestion de puissance dans un système photovoltaïque associé à un stockage électrochimique par batterie au plomb-acide.

 Le mémoire est organisé en trois chapitres qui présentent de manière habile et en chronologie:

 Dans le premier chapitre, nous allons faire un état de l'art sur la conversion solaire photovoltaïque ainsi qu'une recherche bibliographique sur les différents moyens de stockage d'énergie électrique.

Le deuxième chapitre, sera consacré à la modélisation et la simulation du modèle de générateur PV et nous allons présenter aussi le modèle CIEMAT de la batterie. Une démonstration de l'influence de divers paramètres sur leurs comportements sera étaler au cours de ce chapitre.

1

 Enfin, pour finir, nous étudierons dans la troisième chapitre la gestion de puissance d'un système PV associé à un Bank de stockage. Cette étude consiste à améliorer le flus d'énergie entre les différentes sources et la charge. Pour cela un étage d'adaptation équipé d'un algorithme de recherche du point de puissance maximale (MPPT) sera intégrer en plus d'un module de gestion.

 Finalement, nous terminerons ce manuscrit par les conclusions générales et quelques perspectives pour des travaux futurs dans ce domaine.

# **Chapitre 1:**

# **Généralités sur les systèmes photovoltaïques**

#### **1. Introduction**

 La transformation de l'énergie solaire est le processus de conversion de l'énergie contenue dans les photons émis par le soleil sous forme d'ondes électromagnétiques en énergie électrique. Pour ce faire, des dispositifs optoélectroniques adaptés appelés « cellules solaires » ou « cellules photovoltaïques » doivent être mis en œuvre.

Ce chapitre est consacré à un état de l'art sur l'énergie photovoltaïque tel que le fonctionnement de la cellule PV et les associations efficace pour obtenir meilleur rendement du module PV. Le système de stockage sera étalé par la suite.

#### **2. Energie photovoltaïque**

#### **2.1. Historique**

 Le système photovoltaïque est utilisé depuis 40 ans. L'application a commencé avec un plan spatial pour la transmission radio à partir de satellites. Ils continuent d'utiliser des balises et des appareils maritimes dans des endroits isolés du monde entier, en utilisant des batteries pour stocker l'énergie électrique pendant les heures sans soleil [3].

Quelques dates importantes dans l'histoire du photovoltaïque:

- 1839 : le physicien français Edmond Becquerel découvre le processus d'utilisation de la lumière du soleil pour générer du courant électrique dans des matériaux solides. C'est l'effet photovoltaïque.

- 1875 : Werner Von Siemens présente un article sur l'effet photovoltaïque des semi-conducteurs devant l'Académie des sciences de Berlin. Mais jusqu'à la Seconde Guerre mondiale, ce phénomène était encore la curiosité du laboratoire.

- 1954 : Trois chercheurs américains Chaplin, Pearson et Prince mettent au point une cellule photovoltaïque à haut rendement alors que l'industrie aérospatiale émergente cherchait une nouvelle solution pour alimenter ses satellites.

- 1958 : Une parcelle avec un rendement de 9% est aménagée. Les premiers satellites solaires sont dans l'espace.

-1973 : La première maison à alimentation cellulaire est construite à l'Université du Delaware.

3

-1983: La première voiture photovoltaïque à parcourir 4000 km en Australie.

#### **2.2. Fonctionnement de la cellule photovoltaïque :**

 L'effet photovoltaïque permet une conversion directe de l'énergie lumineuse. La conversion de l'énergie solaire en énergie électrique est réalisée par la génération de charges et le transport dans les matériaux semi-conducteurs. Ce matériau semi-conducteur a deux parties, l'une est redondante Électron et un autre déficit d'électrons, appelé dopage de type n et dopage de type p. Lorsque deux semi-conducteurs sont en contact, on remarque Dans la zone N, les électrons proches de la jonction diffusent vers le côté P ; chaque électron de N à P génère une charge positive fixe (cation). Le même phénomène se reproduit dans la zone P, où chaque trou part de P Laissez une charge négative fixe (ion négatif) à N. Donc un champ se crée entre eux Il a tendance à rejeter les électrons dans la zone N et les trous dans la zone P [4].

#### **2.3. Caractéristique courant-tension d'unecellule photovoltaïque :**

 Une cellule photovoltaïque de type organique a été mesurée dans un éclairage sombre et typique afin de dériver des caractéristiques courant-tension, Les paramètres physiques caractéristiques du composant peuvent être représentés dans le graphique à travers le dessin précédent de ces courbes. Le court-circuit (Isc), la tension en circuit ouvert (Vico) et le facteur de forme (FF) du composant sont les paramètres initiaux qui émergent dans les caractéristiques courant-tension des cellules solaires [5].

 C'est le courant acquis lorsque la différence de potentiel entre les bornes de la batterie est nulle  $(V = 0V)$ . C'est le courant le plus important que les cellules solaires peuvent obtenir. Elle augmente avec l'intensité de la lumière et est affecté par la surface cellulaire, le spectre d'excitation, le mouvement du porteur et la température.

#### **2.4. Facteurs influençant le fonctionnement d'unecellulephotovoltaïque**

 L'éclairage et la température affectent les propriétés du panneau.. Les fluctuations des paramètres de courant (Voc, Isc et Pmax) seront différentes selon la technologie du générateur photovoltaïque (cristallin, amorphe, CdTe, Cis, Triple jonction, etc.).

#### **2.4.1. Influence de l'éclairement** :

 Selon l'image ci-dessous, Courant–tension Pour une température donnée, la caractéristique de tension de la cellule photoélectrique varie avec l'éclairement énergétique, la courbe se déplaçant vers la droite à mesure que l'éclairement énergétique augmente.

![](_page_18_Figure_1.jpeg)

Figure 1.1 :Evolution de la caractéristique I(V) du module en fonction de l'irradiation [6]

Le courant de court-circuit change proportionnellement au rayonnement. au même temps, la tension en circuit ouvert change très peu, comme indiqué ci-dessous :

![](_page_18_Figure_4.jpeg)

Figure1.2 : Influence de l'ensoleillement sur Isc et Voc[7]

En termes simples: le générateur photovoltaïque fonctionne mieux à basse température et à flux lumineux élevé, très adapté aux applications aéronautiques.

#### **2.4.2. Influence de la température** :

 Lorsque la température diminue, la tension à vide augmente, le courant de court-circuit diminue dans une moindre proportion (figure 1.4) [7, 9]. La chute de courant de saturation est la principale raison de la chute de courant à basse température.

![](_page_19_Figure_1.jpeg)

Figure 1.3:Evolution de la caractéristique I(V)du module en fonction de la température[8] Lorsque la tension Voc diminue plus que le courant avec la température, il en résulte que le pic diminue avec l'augmentation de la température

![](_page_19_Figure_3.jpeg)

Figure 1.4 : Influence de la température sur Isc et Voc [7]

En termes simples: le générateur photovoltaïque fonctionne mieux à basse température et à flux lumineux élevé, très adapté aux applications aéronautiques.

#### **2.5. Module PV :**

Le ''module'' photovoltaïque est par définition des cellules photovoltaïques reliées en série pour générer de l'électricité exploitable lorsqu'elles sont exposées à la lumière.

![](_page_20_Figure_1.jpeg)

Figure 1.5 : Conception d'un générateur photovoltaïque

Les cellules sont fragiles lorsqu'elles sont brisées et doivent être protégées de leurenvironnement. Généralement, ils sont enfermés sous verre ou sous un compound pour former un module photovoltaïque [10].La longévité du module PV presque 20 ans, généralement définie par le fabricant. L'encapsulation est l'un des facteurs affectant la durée de vie d'un module PV. Les modules monocristallins et polycristallins les plus courants sont 36 cellules disposées en 4 x 9 et un certain nombre d'années avec l'augmentation de la taille des fabricants de centrales électriques proposent désormais des modules composites plus de cellules, généralement 72 cellules, ou l'équivalent d'un module double [11].

#### **2.6. Architecture classique d'unmodule photovoltaïque**

#### **2.6.1. Associationensérie :**

Dans des conditions d'ensoleillement standard (1000W/m<sup>2</sup>; 25°C), la puissance maximale délivrée par une cellule en silicium de (150 cm²) est d'environ (2.3 Wcrête) sous une tension de  $(0.5V)$ .

Un générateur de faible puissance est une cellule photovoltaïque primaire suffisante pour des applications simples, pas pour des usages domestiques ou industriels. Par conséquent, nous mettons un grand nombre d'unités de base en série ou en parallèle pour réaliser des générateurs photovoltaïques.

La tension du générateur photovoltaïque augmente si les cellules photovoltaïques sont connectées en série[12].Ainsi, à partir de la propriété résultant par le groupe série par la tension primaire de

chaque cellule, un courant est obtenu. C'est le courant par lequel passent les cellules. Le groupe est représenté dans figure suivant :

![](_page_21_Figure_2.jpeg)

Figure 1.6 :Caractéristiques résultantes d'un groupement de (Ns*)* cellules en série [12]

Ensuite, l'enchaînement permet d'augmenter la tension des cellules et ainsi d'augmenter leurs puissances. La connexion en série de 36 éléments permet d'obtenir deux tensions proches : la tension optimale de la carte et la tension de la batterie 12v, Cette liaison forme les cellules de la première génération, et ces dernières sont les composants d'une table commerciale.

#### **2.6.2. Associationenparallèle :**

Le générateur produit un courant de sortie dont nous pouvons augmenter sa valeur, et nous pouvons également intégrer les cellules Np. La connexion parallèle permet à la tension d'être égale entre un groupe de cellules qui ont les mêmes propriétés, dans ce cas l'ajout des courants nous permet d'obtenir le groupe.

![](_page_21_Figure_7.jpeg)

Figure 1.7 : Caractéristiques d'un groupement de cellules en parallèle [12] (Np)

#### **2.6.3. Défaut sur les générateurs photovoltaiques :**

Le résultat d'une combinaison de réseau de cellules connectées en série et en parallèle nous permet de voir les caractéristiques de ce générateur photovoltaïque. Plusieurs facteurs affectent sur la propriété complète, notamment la température, la différence de luminosité et l'homogénéité de l'éclairage.De plus, L'unité photovoltaïque produit de forts courants en cas de blocage ou de détérioration des cellules placées en série.

La tension d'une cellule faiblement éclairée devient un élément récepteur si le courant qu'elle émet est inférieur au courant délivré.Si le défaut est laissé sans surveillance pendant une longue période, le système perdra trop d'énergie électrique, ce qui entraînera son dommage. C'est ce qu'on appelle l'effet "point chaud".Pour éviter cela, nous ajoutons des diodes de dérivation qui agissent comme des cellules pour devenir passives aux cellules PV(Figure 1.9-a). Et la (figure 1.10) montre les résultats des tests effectués sur un module solaire commercial avec l'une des cellules du générateur intentionnellement cachée.

 La distorsion de la courbe causée par l'impact d'ombrage partiel d'unité PV est clairement visible.Le flux de courant inverse dans les cellules échoue lorsque une partie de panneau est courtcircuitée, mais ce processus est effectué pendant le démarrage de fonctionnement la diode de dérivation, comme montre la (figure 1.9-b), ce processus est également suivi d'une diminution de la puissance et de la tension dans le panneau.

 Dans ce processus, il y a une diode qui joue un rôle de protection des cellules associées à la cellule défectueuse. En cas de problème sur la cellule où le panneau n'est pas opérationnel, le système perte une partie de puissance qui présente la perte globale du panneau .

Ainsi un groupe de cellules avec une diode de protection est représenté par la figure suivante[12].

![](_page_22_Figure_6.jpeg)

Figure 1.8 ; (a) Architecture Classique d'un panneau solaire photovoltaïque avec diodes de protections. (b) défaillance d'une des cellules du module PV et activation de la diode (by-pass) mise en évidence du courant de circulation Ipv [12]

![](_page_23_Figure_1.jpeg)

Figure 1.9:Caractéristique d'un panneau photovoltaïque sous un défaut d'ombrage [12]

Ainsi, nous nous sommes rendu compte que le contrôle de cette énergie n'est pas aussi simple qu'on l'imaginait.Par conséquent, la cellule la plus faible le courant de sortie dans le module PV. En général, Les cellules ont des propriétés électriques auxquelles nous adhérons lorsque nous les connectons. La connexion appropriée et équilibrée de ces cellules à un rôle important dans la conservation de la puissance produite et vice versa [12].

#### **2.7. Extraction depuissance maximale :**

La puissance maximale d'une cellule photovoltaïque éclairée est le paramètre le plus important à considérer lors de l'évaluation de ses performances.

Cette puissance maximale représente la caractéristique i-v du point de fonctionnement (Pm) qui est positionné au courbe I**-V**. À ce point, la tension et le courant sont de valeur maximale (**V**max Et **I**max). Elle est donnée par la relation[13] :

$$
Pm=Vm*Im \tag{1.1}
$$

#### **2.8. Rendement et facteurde forme :**

#### **2.8.1. Rendement :**

 le Rendement d'une cellule photovoltaïque est le rapport entre l'énergie électrique générée par effet photovoltaïque ( la puissance max ) et le produit de l'énergie électromagnétique reçue sous forme de rayonnement solaire(puissance incident) et de la surface de la cellule ( S)[14] .

On peut calculer le rendement avec la relation suivante :

#### $\mathbf{\Pi} = \mathbf{P} \mathbf{m} / (\mathbf{P} \mathbf{inc} \times \mathbf{S})$  (1.2)

**Pinc:** Puissance incident;

**S** : surface de la cellule photovoltaïque

#### **2.8.2. Facteurde forme :**

En utilisant la caractéristique de tension de courant de cellule dans et sous la lumière, il est possible d'évaluer l'efficacité et l'activité électrique de la cellule photoélectrique, de sorte que la forme est déterminée comme le rapport entre le maximum de puissanc et le produit, , ce rapport va de 0 à 1, est donné en pourcentage qualifiant la forme plus ou moins rectangulaire de la caractéristique I-V de la cellule photovoltaïque. S'il s'agit d'un carré, le facteur de forme est maximal (égale 1), la puissance Pm et le courant (Isc,) sont égaux

#### **2.9. Notion de puissance crête et detempérature d'utilisation :**

#### **2.9.1. PuissanceSTC :**

la puissance crête du module photovoltaïque est exprimée en Watt-crête : la puissance qu'il peut fournir s'il est fermé à charge optimale et soumis à 1000 W/m² (spectre AM 1.5) rayonnement alors que la température des cellules est de 25°C [15].

#### **2.9.2. PuissanceNOCT :**

Température d'utilisation de la cellule, qui est la température à laquelle une cellule encapsulée dans un module est soumise à 800W/m², à une température ambiante de 20 degrés d'inclinaison à 45° et avec un vent de 1 m/s dans des conditions de circuit ouvert.Selon la première estimation, la température de la cellule solaire est proportionnelle au rayonnement [15].

#### **2.10. Types des systèmes photovoltaïques :**

#### **2.10.1. Systèmesautonomes** :

Comme le montre la figure 1, l'installation photovoltaïque est principalement composée de modules PV connectés à un convertisseur DC/DC dont le fonctionnement est dépendant du contrôleur MPPT. Cette connexion se fait via une boîte de jonction. Des diodes de blocage sont généralement incluses dans chaque module PV [16].

![](_page_25_Figure_1.jpeg)

Figure 1.11 : Système photovoltaïque autonome

#### **2.10.2. Systèmeshybrides :**

 Les systèmes photovoltaïques sont généralement associés à d'autres sources telles que des éoliennes ou des générateurs pour former des systèmes hybrides**.**La charge complète de la batterie se fait en produisant de l'énergie dans le système hybride lorsqu'il utilise l'énergie éolienne. La fabrication des panneaux est moins aléatoire que le système hybride. Il fonctionne bien en conjonction avec un générateur solaire pour les applications liées à l'électricité qui ne nécessitent pas un fonctionnement régulier mais sont exposées au vent [16].

![](_page_25_Figure_5.jpeg)

Figure 1.11 : Schéma principale un système hybride avec éolien

 On voit qu'il y a une différence entre les deux systèmes : le premier système est hybride avec un générateur et le deuxième système est éolien. Les applications extrêmement puissantes sont

alimentées par la première formule du système, mais elles fonctionnent pendant de courtes périodes allant jusqu'à trois heures par jour. Il peut également être utilisé comme « sauvegarde », permettant au groupe de batteries d'être plus grand pendant les jours ensoleillés.tous les appareils tout en complétant la charge de la batterie convertisseur-chargeur sont alimentés par le groupe électrogène pendant son fonctionnement (mode source), par contrele système se transforme en consommateur d'énergie (mode batterie) immédiatement après son arrêt[17].

#### **2.10.3. Systèmes photovoltaïques connectésau réseau :**

Figure 1.13 présente le système photovoltaïque connecté au réseau, principalement joue un role de contribution à la production de l'énergie reconductible dans le réseau. Physiquement l'énergie générée par le panneau consommé directement par la charge local de l'aglomération. Relativement à la consommation instantanée, toute production excédentaire sera injectée dans le réseau. En cas d'interruption du réseau, l'onduleur arrête d'injecter l'énergie photovoltaïque générée dans le réseau et basculer la production sur un circuit de secours parallèle composé par plusieurs batteries. La défense contre la mise hors tension élimine le risque de choc électrique lorsque l'alimentation est occupée. Cette fonction est assurée par l'onduleur. Lorsque le réseau est arrêté l'onduleur s'arrête automatiquement [18].

![](_page_26_Figure_4.jpeg)

Figure 1.12 : Système photovoltaïque connecté au réseau [19]

#### 2.11. **Avantages et inconvénients d'uneinstallation PV :**

#### **2.11.1. Avantage :**

• D'abord une haute fiabilité. Le système PV ne comporte pas de pièces mobiles qui le rend particulièrement appropriée aux régions isolées. C'est la raison de son utilisation sur les engins spatiaux**.** 

- Ensuite le caractère modulaire des panneaux solaires permet un montage simple et adaptable à des besoins énergétiques divers. Les systèmes peuvent être dimensionnés pour des applications de puissances allant du milliWatt au MégaWatt.
- Le coût de fonctionnement est très faible vu les entretiens réduits et il ne nécessite ni combustible, ni transport, ni personnel hautement spécialisé.
- La technologie PV présente des qualités sur le plan écologique car le produit fini est non polluant, silencieux et n'entraîne aucune perturbation du milieu, si ce n'est par l'occupation de l'espace pour les installations de grandes dimensions [20]**.**

#### **2.11.2. Inconvénients :**

- La fabrication du module PV relève de la haute technologie et requiert des Investissements d'un coût élevé.
- Le rendement réel de conversion d'un module est faible, de l'ordre de 10-15 % avec une limite théorique pour une cellule de 28%.
- Tributaire des conditions météorologiques.
- Lorsque le stockage de l'énergie électrique sous forme chimique (batterie) est nécessaire, le coût du générateur est accru.
- Le stockage de l'énergie électrique pose encore de nombreux problème [20].

#### **3.Systèmesdestockage**

#### **3.1. Techniques de stockage à court terme:**

#### **3.1.1. Stockage d'énergie magnétique dans des bobinages supraconducteurs :**

 système de stockage à supraconductivité (SMES12) est adapté à une charge/décharge très rapide. Ils sont constitués d'un inducteur avec une bobine en matériau supraconducteur, sans noyau ferromagnétique, et sont associés à une structure mécanique porteuse, qui peut résister à de fortes forces électromotrices. Afin d'effectuer la maintenance à des températures extrêmement basses des cryostats et des refroidisseurs à basse température et des convertisseurs de puissance électroniques sont nécessaires. L'interface doit effectuer et contrôler la charge/décharge (Figure 1.14). L'interrupteur de court-circuit minimise l'autodécharge pendant la phase longue, sans transfert, et protège le convertisseur électronique en cas de défaut [21]. Le systèmes de stockage magnétique supraconducteur principalement destinés à fournir des lanceurs électromagnétiques et parfois envisagés pour des applications permettant d'augmenter la qualité de l'énergie sur le système.

*Chapitre 1: Généralités sur les systèmes photovoltaïques*

![](_page_28_Figure_1.jpeg)

Figure 1.13 : Schéma du principe de stockage à inductance supraconductrice [21].

#### **3.1.2. Stockage par Condensateurs à double couche :supercondensateurs :**

 Les composantes suivantes : Deux collecteurs métalliques (généralement en aluminium) et deux électrodes électroniques conductrices avec une surface très spécifique sont des composants essentiels des super condensateurs. Dans un électrolyte et membrane de séparation poreuse sont préparés pour y immerger ces composants(Figure 1.15). Lorsque l'électrode est chargée, le champ électrique affecte les ions électrolytiques de telle sorte qu'ils se déplacent vers l'électrode de signe opposé. L'excès de charge dans le charbon actif est également équilibré par certains anions et des cations sont situés sur l'électrode lors de la charge du condensateurAinsi, deux couches de charges polaires opposées en excès sont obtenues au milieu du carbone et de l'électrolyte. , que l'on appelle des doubles couches électrochimiques [22].

![](_page_28_Figure_5.jpeg)

Figure 1.14 : Schéma d'un super condensateur [22].

#### **3.1.3. Stockage sous forme d'énergie cinétique : (flywheel) :**

 Le Contrainte maximale admissible associée aux forces centrifuges entraîne une limitation pratique de l'énergie stockée, obtient que la masse volumique MV du matériau constituant le mobile et le carré de la vitesse périphérique sont proportionnelles à la contrainte max. On montre facilement que l'énergie cinétique stockable par unité de masse m est de la forme :

#### $(E \text{ max/m}) = Km$ . (σ max/ρ) (1.3)

Tell que :

Km : est un coefficient de forme sans dimension appelé coefficient d'énergie massique. Où :

Km= 0,5 pour un cylindre à paroi mince. (Km  $\leq$  1).

Ce coefficient d'énergie massique caractérise la géométrie du solide en rotation indépendamment de son rayon moyen.

D'où, Des matériaux alliant faible densité et haute résistance à la traction sont utilisés pour obtenir une capacité de stockage maximale d'un tel composé par rapport à un poids constant, Sans l'utilisation de matériaux à haute densité [22].

#### **3.2. Techniques de stockage à long terme :**

#### **3.2.1. stockage sous forme chimique (Les Batteries) :**

 Dans les batteries à cyclage électrolytique, les composés chimiques, pour stocker l'énergie, restent sous forme liquide en solution pour éviter les réactions électrochimiques classiques qui produisent des composés et permettent notamment le stockage d'anodes cathodiques. Par conséquent, ces batteries sont constituées d'un empilement de dimensions internes et de réservoirs dont le volume est proportionnel à la capacité énergétique. Il est donc possible de séparer les dimensions en termes d'énergie et de puissance [23]**.** 

#### **3.2.2.Les piles à combustibles :**

 Les piles à combustible (PAC) convertissent l'énergie de combustion chimique (redox) directement en électricité, chaleur et eau. Le cœur du PAC est composé de trois éléments, dont deux électrodes : une anode oxydante (émetteur d'électrons) ; une cathode réduite (collecteur d'électrons) séparée par un électrolyte. L'électrolyte a la propriété de conduire directement les molécules ionisées d'une électrode à l'autre, et bloque les électrons en les forçant à traverser le circuit externe de la batterie qui peut utiliser son énergie électromotrice. La pompe à chaleur est fournie en injectant en continu du carburant (généralement de l'hydrogène) à l'anode et à la cathode (généralement de l'oxygène moléculaire de l'air ou de l'air lui-même (oxygène dans le langage courant)). Ensuite, une alimentation continue peut être obtenue aux bornes de la batterie. En termes simples, une pile à combustible qui utilise généralement de l'hydrogène ou du carburant à l'hydrogène est appelée « batterie à hydrogène ». Les piles à combustible se distinguent d'abord selon les propriétés de leurs électrolytes, soit l'acide portant des ions positifs (H + protons) de l'anode vers la cathode, soit l'alcalin (OH-, O2-, CO32- anions) en sens inverse [24].

#### **3.3. Comparaison entre les modes de stockage présentés :**

Le Tableau présente quelques données technico-économiques chiffrées pour les principales technologies de stockage d'énergie [25, 26, 27].

![](_page_30_Picture_305.jpeg)

Tableau 1.1 **:**Données technico-économiques pour les principales technologies de stockage[25, 26, 27].

#### **4. Principe du fonctionnementdesBatteries :**

 Les cellules électrochimiques sont la référence dans le domaine de stockage d'éléctricité . Une batterie est un assemblage de plusieurs batteries, un ensemble indépendant et complet Il possède toutes les propriétés électrochimiques nécessaires au stockage. Ils sont assemblés dans un module appelé batterie, qui n'est utilisé que Tension plus élevée. Une cellule est composée de trois éléments de base comme motre le figure suivant :

![](_page_31_Figure_1.jpeg)

Figure 1.15 : Principe de fonctionnement d'une cellule [28].

L'électrolyte permet la migration des ions Entre l'anode et la cathode, tout en empêchant le transfert d'électrons. Ceux-ci devront Transmission à travers le circuit en tant que charge [28].

Les deux électrodes plongées dans l'électrolyte constituent une chaîne électrochimique. De Par exemple, des lames métalliques de propriétés différentes peuvent servir d'électrodes. cette La chaîne électrochimique agit comme un générateur de courant en convertissant l'énergie Conversion chimique en électricité. C'est sur ces électrodes que se produisent les réactions électrochimiques.

#### **4.1. Les différents types des batteries :**

#### **4.1.1. La batterie au plomb :**

 Cette batterie est classée parmi les plus anciennes batteries utilisées dans le stockage d'énergie, elle a aussi une autre utilité, qui est d'alimenter le démarreur de nos voitures. Il s'agit du type de batterie le plus utilisé sur le marché[29].

#### **4.1.2. La Batterie Nickel–Cadmium :**

 Batterie nickel-cadmium nickel-cadmium: inventée par Waldemar de Suède en 1899 Junger, la première batterie rechargeable avec fonction de stockage, simple et adaptée Sous différents niveaux de charge, sa vitesse de charge est très rapide. Leur coût est trois fois Mieux que les batteries au plomb[30].

#### **4.1.3. La Batterie Nickel-MétalHydrure(Ni-MH) :**

La batterie Ni-Mh ou bien nickel-hydrure métallique est composé de trois composantes principales, deux électrodes de signe opposé, où l'on trouve que l'hydroxyde de nickel est le matériau de base de l'électrode positive, et le composé intermétallique hydrosoluble est le composant principal de l'électrode négative, Le troisième composant est une solution de potasse concentrée, appelée l'électrolyte. Les deux électrodes sont séparées par une barrière anti-courtcircuit.Dans cet accumulateur on trouve d'autres composants; une électrode constituée de l'oxyhydroxyde de nickel et de l'hydrure métallique (composé permettant de stocker de l'hydrogène), Ces deux composants rendent le composé électrique rechargeable [31].

#### **4.1.4. La BatterieLithium-Ion(Li-Ion) :**

 La batterie de lithium- ion est une batterie de haute qualité et disposent de plusieurs caractéristiques sont une densité d'énergie limitée, volumique très élevée que le Ni-MH (4 à 5 fois) et l'absence d'impact mémoire. D'un autre côté, elle a une différence également à d'autres accumulateurs, car son autodécharge est faible et la dépense est élevé (coûteuse).Grâce à sa qualité supérieure, la batterie de lithium-ion a pris une place dominant sur le marché de l'électronique portable. Il a été commercialisé pour la première fois en 1991 par Sony Energitech[32].

#### **4.1.5. La Batterie Nickel-Na Cl :**

La batterie sodium-chlorure de nickel (Na-NiCl2) a été développée par ZEBRA (Zeolite Battery Research Africa Project) en 1985 et dirigée par le Dr Johan Coetzer du CSIR à Pretoria, en Afrique du Sud. Le nom technique de la batterie sodium-chlorure de nickel est batterie Na-NiCl2. La batterie sodium-chlorure de nickel (ZEBRA) contient du NiCl2/FeCl2 comme cathode et du sodium métallique comme anode. Un électrolyte céramique Na-β"-Al2O3 (conducteur d'ions Na) est utilisé pour séparer les deux bornes (anode et cathode). L'électrolyte secondaire liquide NaAlCl4 est utilisé pour transporter les ions sodium vers l'électrode positive. La batterie fonctionne à environ 300°C pour bénéficier du taux de diffusion plus élevé entre les réactifs solides de la cathode et de la conductivité plus élevée de l'électrolyte solide [33].

#### **4.1.6. La Batterie Nickel-Zinc :**

Les batteries nickel-zinc (NiZn) sont chimiquement similaires aux batteries nickel-hydrure métallique. Le nickel et le zinc ont une faible toxicité et sont des matériaux relativement peu coûteux. NiZn utilise également des électrolytes alcalins (hydroxyde de potassium, KOH), du zinc comme électrode négative et de l'hydroxyde de nickel comme électrode positive. Sa tension est

supérieure à celle du NiMH, environ 1,7 V. Pour les applications à tension plus élevée, moins de cellules sont nécessaires dans une batterie multicellulaire. Les batteries NiZn ne constitueront pas une menace pour l'environnement. Ces batteries ne sont pas inflammables et la chimie des batteries NiZn excelle à des taux de décharge élevés (en raison de la faible résistance interne) tout en maintenant la stabilité thermique. Ils peuvent également se recharger rapidement. Le nickel et le zinc sont faciles à récupérer et conservent leurs propriétés physiques et chimiques. L'électrode de zinc ne contient pas de plomb, de cadmium ou de mercure [34]. ntenant la stabilité thermique. Ils peuvent également se rec<br>
: sont faciles à récupérer et conservent leurs propriétés phy<br>
: ne contient pas de plomb, de cadmium ou de mercure [34]. e multicellulaire. Les batteries NiZn ne constitueron<br>tteries ne sont pas inflammables et la chimie des bat<br>levés (en raison de la faible résistance interne) to<br>vent également se recharger rapidement. Le nickel<br>t leurs pro

#### **5. La batterie au plomb**

#### **5.1. Historique de batterie au plomb plomb**

En 1800, Volta le démontra pour la première fois dans une succession de plaque en zinc, d'une plaque en feutre trempée dans du vinaigre, et d'une lame en bronze. Il a inventée le premier appareil pour produire l'énergie électrochimique et a été nommé pour la structure. En 1859, Gaston Planté réalise le premier accumulateur. composé de deux plaque de plomb enroulées spiralement, écarté par linge et immergées dans une cuve contient 10 % d'acide sulfirique [35]. 'énergie électrochimique et a été nommé pour la structure<br>
mier accumulateur. composé de deux plaque de<br>
nge et immergées dans une cuve contient 10 % d'acide

#### **5.2. Paramètres de la batterie au plomb** :

Les batterie plomb caracterisée par des données techniquement principale sont resumésle tableau suivant :

![](_page_33_Picture_121.jpeg)

Tableau 1.2 : Principales données techniques de la batterie au plomb [36]

#### **5.3. Les comportements de labatterie labatterie :**

L'utilisation du batteries plomb souvent dans l'automobile et les coffres de campagne. Il y a un types des batteries étanches grace à un éléctroly gélifié.

#### **Recharge :**

- Que ce soit pour des batteries Pb à électrolyte liquide ou gélifié (étanche), il est conseillé de les recharger à tension constante de 13,8V MAXIMUM (2,3V/élément) avec un courant de C/10 à C/3 (C/2 maximum),et ce pendant maximum 20 heures[37].

- Par contre si vous rechargez à 13,6V (2,25V/élément), vous pouvez laisser votre chargeur connecté pendant quelques jours sans problème. (Floating mode) [37].

- En charge de maintien à C/1000 environ, votre chargeur peut rester connecté indéfiniment si vous ne dépassez pas 13,2V (2,2V/élément).Cela ne charge pas, mais compense juste l'auto décharge[38].

#### **Décharge :**

La batterie doit être rechargée si elle est réduite à moins de 11,7 volts, parce qui'il pourait avoir des dommages internes. Ne pas descendre en dessous de 10 Volts tant que valeur minimal sous grands courant[37].

#### **6. Conclusion :**

 Le premier chapitre a été consacré pour un état de l'art sur les système photovoltaiques et les celui de stockage. On a constater que le stockage d'énergie est important dans les systèmes à énergies renouvelables pour garantir une continuité et qualité de d'énergie au consomateurs. néanmoins pour assurer les pics de demande de puissance dans des installations hybrides. Les accumulateurs alcalines (Nikel Cadmium et Ni-MH) des accumulateurs plus forts et trés puissant par contre coûteuses et résistent dans les basses températures. D'un coté technique les batteries lithium a une grande performance. Une grandes énergie émagasiné dans les batteries Li-ion mais son décharge automatique est faible. En effet la batterie plomb a une puissance moyen. Par contre elle est fiable et meilleur duré de vie. Les batteries au plomb sont disponibles avec bas cout et elles sont très utiles notament dans les applications photovoltaiques.

# **Chap II**

# **Chapitre 2:**

# **Modélisation de la chaine de conversion**

#### **1.Introduction :**

Afin d'étudier en détail le fonctionnement d'un système photovoltaïque avec stockage, nous nous proposons de le modéliser puis de le simuler à l'aide du logiciel de calcul scientifique Matlab – Simulink. Dans la première partie de ce chapitre, nous allons prése présenter le modèle du panneau – Simulink. Dans la première partie de ce chapitre, nous allons présenter le modèle du panneau<br>choisi, ensuite nous présentons brièvement une simulation sous conditions STC. Dans la deuxième partie, nous faisons une modélisation de système de stockage utilisé (batterie plomb-acid), et nous terminons le chapitre par une simulation du banc de batterie.

#### **2. Modélisation et simulation dugénérateurphotovoltaïque :**

#### **2.1. Modélisation du générateur photovoltaïque photovoltaïque :**

 La photopile présentée comporte en réalité une résistance série (Rs) et une résistance Shunt (Rsh). Ces résistances auront une certaine influence sur la caractéristique I= $f(V)$ :

![](_page_36_Figure_7.jpeg)

Figure 2.1 : Schéma électrique d'une cellule photovoltaïque

Ce modèle utilise un générateur de courant pour simuler le flux lumineux incident, Une diode et deux résistances (série et paralléle) pour la polarisation de la batterie Pour les pertes. Ce modèle est dit à cinq paramètres, ces paramètres sont :

Le photo-courant (Iph), le courant de saturation  $(I_0)$ , le facteur d'idéalité de la jonction (A), la résistance série (Rs) et la résistance shunt (Rsh)[38]. Si l'on ignore l'influence de la résistance

shunt Rsh, en la considérant comme l'infini, on peut trouver le modèle Il existe quatre paramètres largement utilisés. Sinon, nous ignorons la résistance série, nous Ensuite, un modèle avec 3 paramètres sera trouvé. La sélection du modèle est basée sur les besoins Recherche. Le modèle à cinq paramètres offre un bon compromis entre simplicité et précision. Ses équations permettent de décrire les caractéristiques I-V modules et donner des expressions pour différents courants . L'étude physique d'une photopile nous permet d'obtenir l'équation de courant de la charge :

$$
Icell = Iph - Id - IRsh \tag{2.1}
$$

Avec :

Icell: Courant délivré par la photopile.

Iph : Photo courant.

Id : Courant de la diode.

IRsh : Courant shunt.

On a (Rsh) plus élevée donc on peut négliger le courant IRsh donc l'équation s'écrit :

$$
Icell = Iph - Id \tag{2.2}
$$

#### **2.1.1.** Le photo-courant  $(I_{ph})$

 C'est le courant généré par une cellule, il est proportionnel à l'irradiation solaire et est légèrement influencé par la température selon l'équation suivante [38] :

$$
Iph = [Icc + Ki (T - Tref)] x \frac{G}{Gref}
$$
 (2.3)

Tel que :

 $I_{cc}(A)$ : Courant de court-circuit du panneau (donné par le constructeur).

 $K_i(A/K)$ : Courant de court-circuit divisé par le coefficient de température du panneau.

T (K) : Température ambiante.

G (W/m²) : Irradiation sur la surface de la cellule.

T<sub>ref</sub> (K) : Température de référence (25<sup>o</sup>C).

G<sub>ref</sub> (W/m<sup>2</sup>) : Irradiation de référence (1000 W/m<sup>2</sup>).

#### **2.1.2.** Le courant de saturation  $(I_0)$

Le courant de saturation varie avec la température et donné par [43] :

$$
I0 = [IRS x (\frac{T}{Tref})3] x \exp[\frac{q.Eg}{A.k} (1/Tref - 1/T)] \qquad (2.4)
$$

ou :

Eg (eV) : Énergie de gap du semi-conducteur (1.1 eV pour le silicium poly cristallin à 25°C).

#### **2.1.3. Lecourant de saturation inverse de la diode (courant de fuite)**

Son expression est donnée par l'équation [38] :

$$
IRS = \text{Lcc}/(\exp\left(\frac{q\text{.}Voc}{K.A.T}\right) - 1) \tag{2.5}
$$

D'aprés (2.5) on peut déduire le courant délivré par une cellule :

$$
Icell = Iph - I0 [ exp(\frac{Vcell + Rs. Icell}{Ns. A. K. T}) - 1] - \frac{Vcell + Rs. Icell}{Rsh}
$$
\n(2.6)

Tel que :

Voc (V) : Tension de circuit ouvert du module (donnée par le constructeur).

q (°C) : Charge de l'électron.

Ns : Nombre de cellules connectées en série.

A : Constante d'idéalité de la jonction (1<A<2).

K (J/K) : Constante de Boltzmann (1.3805 .10 -23 J/K).

#### **2.1.4. Le courant du panneau :**

Les équations décrites précédemment ne peuvent représenter la caractéristique I-V d'un module PV puisqu'elles sont propres à une seule cellule PV qui représente l'élément de base du panneau, on introduit donc l'équation spécifique à un module [38] :

$$
IPV = Nplph - Npl0[exp(\frac{Vcell + Rs \text{.}Icell)}{Ns \text{.}A.K.T}) - 1)] - Np \frac{Vcell + Rs \text{.}Icell}{Rsh}
$$
(2.7)

Où :

Ns : Nombre de cellules connectées en série dans un module.

Np : Nombre de cellules connectées en parallèle dans un module.

#### **2.2. Simulation du modèle degénérateurPV dans les conditions STC**

 SIMULINK est une plateforme de modélisation et de simulation multi-domaines de systèmes dynamiques. Il fournit un environnement graphique et un ensemble de bibliothèques contenant des modules de modélisation, permettant une conception, une simulation, une mise en œuvre et un contrôle précis des systèmes de communication et de traitement du signal[39].

Les figures ci-dessous représentent les caractéristiques du module photovoltaïque dans la condition de fonctionnement standard (G=1000W/m2, Tc=25°C), les grandeurs intéressantes sont la tension Voc, le courant de court circuit Isc, et la puissance du panneau. La puissance du panneau utilisé est de 110 W. Les paramètres du panneau sont donnés dans le tableau 2.1.

La Figure 2.2 représente le schéma bloc de la cellule photovoltaïque dans SIMULINK :

![](_page_39_Figure_1.jpeg)

Figure 2.2: Schéma bloc de la cellule PV dans SIMULINK.

On utulise le panneau solaire de 110 W. les caracteristique électriques sont données dans le tableau suivant :

| parametres                | Value                   |  |  |
|---------------------------|-------------------------|--|--|
| $\mathbf{P}_{\text{mpp}}$ | 110W                    |  |  |
| $I_{\text{mpp}}$          | 3.15 A                  |  |  |
| $V_{mpp}$                 | 35 V                    |  |  |
| $I_{\rm sc}$              | 3.45 A                  |  |  |
| $V_{oc}$                  | 43.5 V                  |  |  |
| $\alpha_{\rm sc}$         | $1.4mA$ <sup>o</sup> C  |  |  |
| $\beta_{\rm oc}$          | $-152mV$ <sup>o</sup> C |  |  |

**Tableau 2.1** : Caractéristique électrique du panneau 110 W.

![](_page_39_Figure_6.jpeg)

Figure 2.3 : Caractéristique I(V) d'une cellule (T=25°C, G=1000W/m²).

![](_page_40_Figure_0.jpeg)

![](_page_40_Figure_1.jpeg)

Figure 2.4 : Caractéristique P(V) d'une cellule (T=25°C, G=1000W/m²).

## **2.1. Influence de la variation des conditions météorologiques sur les paramètres du panneauphotovoltaïque**

#### **2.1.1. Influence de l'irradiation l'irradiation :**

Nous avons donc fait une simulation et nous avons gardé une température constante sous différentes irradiations. Sur la figure suivant, on observe l'augmentation du courant de court-circuit  $I_{cc}$  est bien supérieure à la tension en circuit ouvert.  $V_{co}$  augmente car le courant de la court-circuit est la fonction linéaire de l'éclairement et de la tension en circuit ouvert est une fonction logarithme. La **Figure 2.5** présente l'effet de l'irradiation sur la puissance P, où augmenter avec l'ensoleillement croissant.

![](_page_40_Figure_6.jpeg)

Figure 2.5 : Influence de l'irradiation sur la caractéristique I(V) pour un panneau PV à T=25°C  $(1000 \text{W/m}^2 \; ; \; 800 \text{W/m}^2 \; ; \; 600 \text{W/m}^2 \; ; \; 400 \text{W/m}^2 \; ; \; 200 \text{W/m}^2).$ 

![](_page_41_Figure_1.jpeg)

Figure 2.6 **:** Influence de l'irradiation sur la caractéristique P(V) pour un panneau PV à T=25°C  $(1000 \text{W/m}^2 \; ; \; 800 \text{W/m}^2 \; ; \; 600 \text{W/m}^2 \; ; \; 400 \text{W/m}^2 \; ; \; 200 \text{W/m}^2).$ 

#### 2.1.2. Influence de température :

 Quand on garde une irradiation permanent pour différentes températures. **Figure**  2.7*représente les différentes allures I(V)* pour chauque valeur de température. La tension à vide V<sub>CO</sub> démunie avec l'augmentation de la température. La variation de tension à vide est pratiquement compensée par la variation du courant de court-circuit I<sub>CC</sub>. Figure 2.8 représente la puissance nominale fournie par un panneau qui varie très légèrement avec la la température et la tension diminue.

![](_page_41_Figure_5.jpeg)

Figure 2.7 : Influence de la température sur la caractéristique I(V) pour un panneau PV à E=1000W/m<sup>2</sup> (5 °C;15 °C ; 25°C ; 35 °C ; 45 °C).

![](_page_42_Figure_0.jpeg)

![](_page_42_Figure_1.jpeg)

Figure 2.8 : Influence de la température sur la caractéristique P(V) pour un p panneau PV à E=1000W/m<sup>2</sup> (5 °C;15 °C ; 25°C ; 35 °C ; 45 °C).

#### **3. Le Modèle CIEMAT de la batterie batterie :**

Le modèle est basé sur des schémas électriques. Il définit la tension à La borne de la batterie dépend de certains paramètres, tels que Courant appliqué, état de charge et température. Il prend en compte Efficacité de charge Faraday pour calculer l'évolution de son état de charge, Intégrer en parallèle l'étape de dégazage (libération d'hydrogène), qui est un Un phénomène propre aux batteries plomb-acide, conduisant à d'importantes La tension monte en fin de charge [40].

#### **3.1. Equations dumodèle CIEMAT**

#### **3.1.1. Lacapacité :**

Le modèle de capacité  $C_{bat}$  vous donner Restaurer la batterie en fonction du courant de décharge moyen de la capacité est donnée par (2. (2.8) [38] :

$$
Cbat = \frac{1.67 \cdot C10}{1 + 0.67 \times (\frac{lbat}{110})^{0.9}} (1 + 0.005 \times ΔT)
$$
\n(2.8)

Avec  $\cdot$ 

I10 : Courant nominal de la batterie (en A) donné par le constructeur ;

C10 : Capacité nominale de la batterie (en Ah) en régime de décharge à courant constant durant 10 heures. Elle est donnée par le constructeur et elle est telle que :

$$
Cnom = C10 = 10 \times 110
$$
 (2.9)

 $\Delta T$  : L'échauffement de la batterie par rapport à la température ambiante de 25°C. Il est supposé identique pour tous les éléments de la batterie.

#### **3.1.2. L'état de charge :**

L'état de charge de la batterie EDC est fonction de la capacité Cbat et de la quantité de charge manquante à la batterie Qm [38].L'évolution temporelle de cette dernière, dépend du mode de fonctionnement de la batterie, elle est définie par (2.10) :

$$
Qm = Ibat \times t \tag{2.10}
$$

Où t est la durée de fonctionnement de la batterie avec un courant Ibat. L'expression de l'état de charge de la batterie  $EDC$  est donnée par  $(2.11)$  :

$$
EDC = 1 - \frac{Qm}{Cbat} \tag{2.11}
$$

La quantité de charge *Qbat* à un instant t, s'obtient en fonction de la valeur du courant *Ibat*, des rendements Faradiques et de l'état de charge EDC calcule a l'instant précédent Q<sub>t−1</sub>, selon :

$$
Qbat \begin{cases} Qt - 1 + \eta charge \times Qech(t) & si \quad Ibat > 0 \\ Qt - 1 + \eta charge \times Qech(t) & si \quad Ibat < 0 \end{cases}
$$
 (2.12)

Où la quantité de charge échangée  $Qec \Box$  est :

$$
\text{Qech (t)} = \int_0^t Ibat(t)dt \tag{2.13}
$$

#### **A- Tensionde décharge :**

En régime de décharge, la f.é.m. est déterminée par (12) [38] :

$$
Eb - d\acute{e}ch = 1.965 + 0.12 \text{ EDC}
$$
 (2.14)

D'où l'expression de la tension de batterie, pour ce régime de décharge :

Vbat − déch = nb e Eb − déch − nb e Rb − déch e |Ibat|⟹

$$
Vbat - déch = nb \times (2,085 + 0,12 \times (1 - EDC)) - nb \times \frac{Ibat}{C10} \times (1 - 0,007\Delta T) \times
$$

$$
(0.02 + \frac{4}{1 + (lbat)^{1.3}} + \frac{0.27}{(1 - EDC)^{1.5}})
$$
\n(2.15)

#### **B- Tensionde charge :**

Dans des conditions de charge et avant l'apparition du "dégazage" (le dégagement gazeux d'hydrogène et d'oxygène), la force électromotrice est déterminée par [38] :

 $Eb - char = 2 + 0.16 EDC$  (2.16)

L'expression de la tension de la batterie avant la surcharge

Avant la surcharge, l'équation de la tensio de la batterie est :

Vbat – char =  $nb \times Eb - char - nb \times Rb - char \times Ibat$  (2.17)

#### **3.1.3. Résistance de la batterie**

#### **A- Résistance en charge**

En régime de charge et avant l'apparition du phénomène de "Gassing" (dégagement gazeux d'hydrogène et d'oxygène), la résistance interne est déterminée par (2.19) :

$$
Rb_{\text{L}}ch = Rch = \frac{1}{C10} \left( \frac{6}{(1+Ibat)^{0.86}} + \frac{0.48}{(1-EDC)^{1.2}} + 0.036 \right) (1 - 0.025 \cdot \Delta T)
$$
 (2.18)

#### **B-Résistanceen décharge**

En régime de décharge, la résistance interne est déterminée par (2.20) :

$$
Rb_d\acute{e}ch = Rbat = \frac{1}{c_{10}} \left( \frac{4}{1+|Ibat|^{0.3}} + 0.02 \right) \left( 1 - 0.007 \Delta T \right) \tag{2.19}
$$

#### **3.2. Rendement de charge et de décharge**

Le rendement Faradique est pris en compte dans le cas de la charge et il est supposé égal à 1 en régime de décharge :

$$
\eta \, \text{d\'echarge} \, = \, 1 \tag{2.20}
$$

Le rendement Faradique en charge dépend du taux de charge, il a une valeur voisine de 100 % pour de faibles courants de charge et un faible état de charge. Puis, il se dégrade lorsque nous approchons de la pleine charge.  $\eta c \Box \alpha r g e$  est donné par la relation suivante :

$$
\eta \text{charge} = 1 - \exp\left[\frac{20.73}{\frac{10at}{110} + 0.55} \times (\text{EDC} - 1)\right] \tag{2.21}
$$

#### **3.3. Résultatsde simulation**

Les figures suivantes montrent des simulations sur le le comportement du système de stockage a savoir la batterie d'accumulateuret étudié l'influence de certains paramètres et de leur variation

![](_page_44_Figure_15.jpeg)

Figure 2.9 **:** Etat de charge en fonction de la capacité

![](_page_45_Figure_1.jpeg)

Figure 2.10 **:** Etat de décharge en fonction de la capacité

![](_page_45_Figure_3.jpeg)

Figure 2.11 **:** Capacité Cbat en fonction du courant Ibat

![](_page_45_Figure_5.jpeg)

Figure 2.12 **:** Résistance de charge et de décharge en fonction de l'état de la batterie

D'apres les figures ci-dessus on constate que la variation de l'état de charge en fonction de la capacité de la batterie, pour différentes températures, tel que pour un écart de température de 25°C l'état de charge ou de décharge enregistre un décalage de 0.2. On remarque aussi qu'une diminution de la température est accompagnée d'une diminution de la capacité.La résistance interne de la batterie dépend de l'état de charge. Sa valeur devient d'autant plus importante lorsque la pleine charge est atteinte.

#### **4. Conclusion :**

Dans ce chapitre nous avons modéliser et simuler le comportement du générateur photovoltaïque sous différentes conditions métérologiques. Dans cette optique nous avons aussi exploité le modèle CIEMAT de la batterie pour simuler son fonctionnement. Ceci nous a permis de prévoir son comportement. Les résultats obtenus montrent que le modèle CIEMAT est précis et peut être utilisé dans la simulation du fonctionnement des systèmes photovoltaiques intégrant des batteries.

# **Chap III**

#### **1.Introduction :**

Dans la plupart des applications, la consommation d'énergie est un critère majeur pour la réalisation ou l'étude d'un système electrique notamment à énergies renouvelables.Pour cela une gestion de puissance s'avère nécéssaire afin de minimiser la puissance dissiper ou perdue par un contrôle regureux de la puissance transiter dans le système. Dans ce chapitre on va entamné par le role de convertisseur DC/DC dans le système étudier et on va utiliser la methodeperturbation et observation (P&O) pour déterminer le point maximal de puissancephotovoltaïque et on termine par une organigramme de gestion de puissance transitée dans le système proposer.

#### **2. Présentation du système étudié**

#### **2.1. Etage d'adaptation (convertisseur DC/DC)**

Le convertisseur DC/DC transforme la tension du module PV en une tension DC différente pour alimenter la charge. Il permet le contrôle de la puissance électrique dans des circuits fonctionnant en courant continu avec une très grande souplesse et un rendement élevé [41].

![](_page_48_Figure_7.jpeg)

**Figure 3.1. :** Etage d'adaptation entre un GPV avec une charge**.** 

Le hacheur se compose de condensateurs, d'inductance et de commutateurs. Dans le cas idéal, tous ces dispositifs ne consomment aucune puissance active, c'est la raison pour laquelle on a de bons rendements dans les hacheurs.

#### **Hacheur survolteur**

 Ce dernier est un convertisseur survolteur, connu aussi sous le nom de « boost » ou hacheur parallèle ; son schéma de principe de base est celui de la (figure.3.2). Son application typique est de convertir sa tension d'entrée en une tension de sortie supérieur.

![](_page_49_Figure_3.jpeg)

**Figure 3.2. :** Hacheur survolteur

En appliquant ces relations sur les systèmes d'équations, on trouve le modèle approximé du convertisseur survolteur :

$$
\begin{cases}\n\mathbf{i}_{\mathbf{L}} = \mathbf{i}_{\mathbf{i}} - C_{1} \frac{dV_{i}(t)}{dt} \\
\mathbf{i}_{0} - C_{2} \frac{dV_{i}(t)}{dt} \\
V_{i} = L \frac{di_{L}}{dt} + (1 - \alpha)V_{0}\n\end{cases}
$$
\n(3.1)

#### **2.2. Recherche du point de puissance maximale (MPPT) :**

 Il existe des lois de commande spécifiques qui satisfont au fonctionnement du système photovoltaïque aux points d'énérgie maximale, en tenant compt de ses propriétés. On parle alors de la Recherche du Point de Puissance Maximum (MPPT). Son principe de fonctionnement c'est la recherche sur le point de puissance maximal (PPM) et le garder afin d'assurer une bonne adaptation entre le générateur et sa charge. Pour garantir une conversion de puissance maximal [42].

#### **2.2.1. La méthode classique (perturbation et observation P&O)**

 L'algorithme de perturbation et observation (communément désignée par P&O) est de type « hill climbing » [43]. C'est le plus utilisédans la pratique en raison de sa facilité de mise en œuvre. Cet algorithme a pour objectif de faire fonctionner le système à sa puissance maximale par

l'incrémentation ou décrémentation de la tension du point de fonctionnement et l'observation de l'effet de cette perturbation sur la puissance débitée par le GPV. Selon cette observation, l'algorithme décide sur l'acte à faire pendant la prochaine itération. 04 cas de situation pour P&O montrés dans la figure.3.1 et expliquées dans le Tableau 3.1. :

![](_page_50_Figure_2.jpeg)

Figure 3.3 : Fonctionnement de la méthode P&O

| Cas N <sup>o</sup> | $\Lambda \rm{V}$ | $\Delta P$ | $\Delta P/\Delta V$ |                | Sens de la Action de controlle |
|--------------------|------------------|------------|---------------------|----------------|--------------------------------|
|                    |                  |            |                     | poursuite      |                                |
|                    |                  |            |                     | <b>Bon</b>     | Incrémenter                    |
|                    |                  |            |                     |                | $V_{ref} = V_{ref} + \Delta V$ |
|                    |                  |            |                     | <b>Mauvais</b> | Incrémenter                    |
|                    |                  |            |                     |                | $V_{ref} = V_{ref} + \Delta V$ |
| $\mathbf{a}$       |                  |            |                     | <b>Mauvais</b> | Décrémenter                    |
|                    |                  |            |                     |                | $V_{ref} = V_{ref} - \Delta V$ |
|                    |                  |            |                     | <b>Bon</b>     | Décrémenter                    |
|                    |                  |            |                     |                | $V_{ref} = V_{ref} - \Delta V$ |

**Tableau 3.1.** Principe de l'algorithme P&O

L'algorithme P&O (fig.3.2) a comme avantage la précision et la rapidité de réaction. Il permet de déterminer le point de puissance maximale pour un ensoleillement et une température ou un niveau de dégradation des caractéristiques. Le problème avec cet algorithme est:

- l'oscillation autour du PPM dans les conditions de fonctionnement normales.
- la mauvaise convergence de l'algorithme dans le cas des variations brusques de la température et/ou de l'ensoleillement.

Il faut noter que ces oscillations peuvent être réduites si on fixe un faible pas d'incrémentation mais au détriment du temps de convergence. Alors, un compromis doit être fait entre précision et rapidité lors du choix de ce pas de mise à jour [43].

![](_page_51_Figure_2.jpeg)

**Figure 3.4. :** Organigramme de la méthode P&O

 La figure 3.4 ,la tension et le courant V et I , sont mesurés pour calculer la puissance de sortie courante P(K) de la rangée. cette valeur P(K) est comparée à la valeur P(K-1) de la dernière mesure. Si la puissance de sortie a augmenté , la perturbation continuera dans la meme direction .Si la puissance a diminué depuis la dernière mesure ,la perturbation de la tension de sortie sera renversée en direction opposée du dernier cycle .

Avec cetalgorithme , la tension de la fonctionnement Vest perturbée à chaque cycle de MPPT. Dès que le MPP sera atteint , V oscillera autour de la tension idéale Vmp de fonctionnement .Ceci cause une perte de puissance qui dépend de la largeur du pas d'une perturbation simple Cp.

Si Cp est grande ,l'algorithme de MPPT répondera rapidement aux changements soudains des conditions de fonctionnement ,mais les pertes seront accrues dans les conditions stables ou légèrement changeantes.

Si Cp est très petite, les pertes dans les conditions stables ou lentement changeantes seront réduites, mais le système ne pourra plus suivre les hangements rapides de la température ou de l'insolation.

La valeur C<sub>p</sub> idéale depend du systéme. Elle doit ètre determinée expérimentallement.

![](_page_52_Figure_3.jpeg)

**Figure 3.5 :**Evollution du MPP pour différents ensoleillements

![](_page_52_Figure_5.jpeg)

**Figure 3.6 :**Evollution du MPP pour différentes températures

 Il est connu que ce type de commande permet d'obtenir un rendement plus important durant une journée relativement ensoleillée, où le PPM évolue lentement et proportionnellement avec le soleil. Par contre, pour une journée avec de forts et fréquents changements d'irradiations, cette commande présente beaucoup plus de pertes, en raison du temps de réponse de la commande pour atteindre le nouveau PPM.

#### **3. Le module de gestion :**

 Le gestionnaire d'énergie détermine la puissance de réglage fournie par les différents sources à partir de la puissance demandée par la charge nous souhaitons satisfaire une demande d'énergie, pour cela un ensemble d'algorithmes permettant de commander le système de gestion hybride ont été présentés dans la litérature. Notre système de gestion d'énergie, est basé sur deux scenarios :

- alimentation dela charge et du stockage par les panneaux PV si énergie solaire suffisante.
- alimentation dela charge par les panneaux PV et le stockage si énergie solaire insuffisante.
- on adopte la convention que lorsque le courant est fourni par les batteries, alors il est négatif et lorsque elle se charge le courant estpositif.
- on pose : $P = P_{pv} P_{ch}$

![](_page_53_Figure_8.jpeg)

**Figure 3.7. :**Principe de gestion de l'énergie par le module de supervision.

Ubat=Vch=Vbus

#### **3.1. Resultats de simulation**

#### **A- Simulation dans les conditions fixes**

 En utilisant la plateforme Matlab/Simulink, nous avons réalisé un programme de validation sur notre système photovoltaïque fonctionnant à puissance maximale assurant le stockage d'énergie. Une simulation pour des conditions climatique fixe a été faite pour un couplet (900W/m² et 28°C).

![](_page_54_Figure_2.jpeg)

**Figure 3.8 :**Allure de la puissance photovoltaïque te la puissance de charge

![](_page_54_Figure_4.jpeg)

**Figure 3.9 :**Allure du courant photovoltaique

![](_page_55_Figure_1.jpeg)

**Figure 3.10 :**Allure du courant de la batterie et celle de l'état de charge en fonction du temps

![](_page_55_Figure_3.jpeg)

**Figure 3.11 :**Allure de la tension photovoltaique

On constate que pour une puissance photovoltaïque tout le temps supérieur à celle de la charge, la batterie se met a se charger par le surplus d'énergie après alimentation de la charge d'une manière suffisante par le générateur PV. Toutes les grandeurs sont contates émittant ainsi la valeurs de l'ensoleillement qui est fixe.

#### **B- Simulation dans les conditions variables**

 Pour interpréter le comportement de notre système une simulations dans les conditions réels de fonctionnement sont prises en considération dans cette partie:

![](_page_56_Figure_3.jpeg)

**Figure 3.12 :**Profil de l'eclairement aléatoire

![](_page_56_Figure_5.jpeg)

**Figure 3.13 :** Allure de la tension PV pour un ensoleillement aléatoire

![](_page_57_Figure_1.jpeg)

**Figure 3.14 :**Allure du courant PV pour un ensoleillement aléatoire

![](_page_57_Figure_3.jpeg)

**Figure 3.15 :**Allure de la puissance PV et la puissance de charge pour un profil d'éclairement aléatoire

![](_page_58_Figure_1.jpeg)

**Figure 3.16 :**Allure du courant de la batterie et celle de l'état de charge en fonction du temps pour un profil d'éclairement aléatoire

On remarque quele courant et tension délivrés par les panneaux PV suit l'évolution de la variation de l'ensoleillement et la température et cela grâce au système proposé qui est capable d'extraire le maximum de puissance c.-à-d. fonctionnant en MPPT.

Les figures (3.8), (3.15), (3.10), (3.16), montrent l'évolution de la puissance des panneaux PV, la puissance de la charge, le courant de la batterie, ainsi que l'état de charge des batteries respectivement. Il est apparent que la gestion du flux d'énergie est correctement assurée par le module de supervision. Les batteries se chargent quand la puissance délivrée par le générateur PV est suffisante. Le superviseur se met en mode chargeur de batterie et le courant Ibat est positif.

Durant les périodes de production insuffisante, les batteries interrompent leurs cycles de charge et fournissent le supplément d'énergie et complètent ainsi l'énergie exigée par la charge.

Le superviseur se met en mode compensateur de puissance et le courant Ibat est dans ce cas négatif comme montré par les figures précédentes.

#### **4. Conclusion**

Nous avons simuler dans ce chapitre le système proposer afin de valider son modèle.Nous avons proposé un système photovoltaïque autonome fonctionnant en MPPT, assurant le stockage d'énergie électrique au moyen de batteries qui maintiennent la continuité du transfert d'énergie à la charge surtout lorsque conditions environnementale varient.Nous avons établi également dans ce

chapitre, une stratégie permettant de gérer les flots d'énergie dans un système hybride et étudier la gestion d'énergie dans tout le système.

# **Conclusion Générale**

En raison de la distribution et de l'expansion généralisée de l'industrie ces dernières années, les approvisionnements en énergie naturelle tels que l'uranium, le gaz et le pétrole s'épuisent rapidement. Des recherches sur les énergies renouvelables sont menées pour répondre à la demande énergétique. L'énergie solaire, qui est gratuite et abondante dans la plupart des régions du monde et s'est avérée être une source peu coûteuse, est l'une des énergies renouvelables qui peuvent répondre aux besoins mondiaux à ce jour.

Le stockage dans un système photovoltaïque contribue pour une part non négligeable au coût total d'exploitation par ses remplacements successifs durant la durée de vie d'un système.

 Les travaux présentés dans ce mémoire concernent la production d'électricité a partir d'un système photovoltaïque avec un système de stockage qui a pour objectif de maintenir un niveau de fiabilité élevé et une quantité acceptable de la puissance productive. Pour ce faire, Nous avons commencé par illustrer l'effet de la température et d'irradiation sur les caractéristiques I(V) et P(V), développées la recherche du point de fonctionnement optimal permettant de tirer le maximum d'énergie de la source PV quelles que soient les variations de l'ensoleillement et de la températureréduire au maximum les pertes d'énergie produite.

 En suit, nous avons tente de mettre en exergue, de manière critique un ensemble de caractéristiques techniques qui permettraient d'améliorer les performances de système qui conditionnent l'acceptabilité du stockage. Les résultats obtenus montrent que le modèle CIEMAT est précis et peut être utilisé dans la simulation du fonctionnement des systèmes photovoltaïques intégrant des batteries.

 Nous avons aussi montré que la stratégie proposer permettant de gérer les flots d'énergie dans un système hybride et assurer la gestion d'énergie dans tout le système à donner de bon résultats notamment en terme de minimisation de pertes de puissance transité entre les différents composants du système étudier afin de répondre à l'exigence de puissance demandée par la charge dans des conditions défavorables

 Cette étude ne prétend pas être complète, des travails futurs peuvent en faire mieux par l'intégration des algorithmes MPPT intelligents tel que celui basé sur la loque floue, le mode glissant, L'amélioration de l'organigramme de gestion de puissance sera très intéressant notamment par l'ajout d'autre modes de fonctionnement.

# **Références bibliographiques**

[1] :StéphaneVIGHETTI,«SystèmesPhotovoltaïquesRaccordésAuRéseau:ChoixEt Dimensionnement Des Etages De Conversion »., Université De Grenoble, Thèse De DoctoratSoutenueLe24/09/2010.

[2] :Borni Abdelhalim, «Etude Et Régulation D'un Circuit D'extraction De La PuissanceMaximale D'un Panneau Solaire», Université Mentouri De Constantine, mémoire de magisterSoutenule:05/05/ 2009

[3] : Etude et simulation d'un système photovoltaïque connecté au réseau électrique.pdf (univadrar.edu.dz)

[4]**:**Revue des Energies Renouvelables Vol. 22 N°2 (2019) 171-178

[5] **:** http://ori-oai.u-bordeaux1.fr/pdf/2009/DAN9.pdfG\_MINH\_TRUNG\_200

[6] : Photowatt PW500 - 12V. [cited; Available from:

http://www.photowatt.com/fileadmin/pdf/modules/pw500.pdf

[7] : Alonso, C., *Contribution à l'optimisation, la gestion et le traitement de l'énergie* 2003, Université PAUL SABATIER – Toulouse III.

[8]: Photowatt *PW500 - 12V*. [cited; Available from:

http://www.photowatt.com/fileadmin/pdf/modules/pw500.pdf.

[9]= Bailly, N., et al. Energy Scavening Based on Transient Thermal Gradients: Application to structural health monitoring of aircrafts (PowerMEMS 2008). in 8th International Workshop on Micro and Nanotechnology for Power Generation and Energy Conversion Applications. 2008. Sendai, Japan.

[10] :Belhadj Mohammed « Modélisation D'un Système De Captage photovoltaïque Autonome » Mémoire de Magister Universitaire De Bechar 2008.

[11] : F*airouz kendouli « Etat de l'art et modélisation des microcentrales »* Mémoire de Magister l'Univ- de constantine 2007.

[12] : S. Petibon, «Nouvelles architectures distribuées de gestion et de conversion de l'énergie pour les applications photovoltaïques». Thèse de doctorat de l'université de Toulouse, Janvier 2009.

[13]: Medjelled Yamina (Effet de la Résistance Série sur les Performances d'une Cellule Photovoltaïque à Multi jonction sous concentration solaire. Approximation de forte injection) Mémoire de Magister, 2012.

[14] : Nichapour OleKsiy (simulation, fabrication et analyse de cellule photovoltaïque à contacte arrières interdigités) Thèse de doctorat. L'institut national des sciences appliquées de Lyon 2005

[15] : https://docplayer.fr/8639181-Modules-et-systemes-photovoltaiques.html

[16] **:**A. Kaabeche, M. Belhamel, and R. Ibtiouen, "Sizing optimization of grid-independent hybrid photovoltaic/wind power generation system," *Energy* , vol. 36, no. 2, pp. 1214-1222, 2011

[17] : https://tel.archives-ouvertes.fr/tel-01207633/document

[18]: https://tel.archives-ouvertes.fr/tel-01207633/document

[19] : http://www.monabee.fr/blog/principe-photovoltaique

[20] **:**https://www.yumpu.com/fr/document/read/18408976/telecharger-6mb-depot-uqtruniversite-du-quebec-a-trois-

[21] :https://eduscol.education.fr/sti/sites/eduscol.education.fr.sti/files/ressources/pedagogique s/10891/10891-technologies-des-systemes-de-stockage-de-lenergie-electrique-ensps.pdf

[22] : Modélisation du stockage de l'énergie photovoltaïque par supercondensateurs (archivesouvertes.fr)

[23] **:** les Thèses Soutenues à l'USTO MB http://www.univ-usto.dz › theses\_en\_ligne

[24] **:** https://www.connaissancedesenergies.org/fiche-pedagogique/pile-a-combustible

[25] : H. Ibrahim (2010) « Etude et conception d'un générateur hybride d'électricité de type éolien-diesel avec élément de stockage d'air comprimé » Thèse de doctorat, Université du Québec à Chicoutimi.

[26] : B. Multon, G. Robin, E. Erambert, H.B. Ahmed (2004) « Stockage de l'énergie dans les applications stationnaires », Colloque Energie électrique : besoins, enjeux, technologies et applications, pp. 64-77.

[27] : D. Meekhum (2010) « Réalisation d'un système de conversion et de gestion de l'énergie d'un système photovoltaïque pour l'alimentation des réseaux de capteurs sans fils

[28] : K. Mazouz : Étude d'une batterie de stockage dans un système photovoltaïque. Mémoire présenté pour l'obtention du diplôme de Magister, Université Abderrahmane- Mira-Bejaia, 2012.

[29] : http://www.abcelectronique.com/annuaire/cours/cache/29/pre-projet-d-etude-chargeurde-batterie-au-plomb.pdf

- [30] : A. Abid et Y. Bechlaghem : Etude et dimensionnement d'un convertisseur SEPIC Pour une application photovoltaïque. Mémoire présenté pour l'obtention du diplôme de Magister, Université Abou Bekr Belkaid de Tlemcen, 2016 - 2017.
- [31] :https://sites.google.com/site/pilesetaccumulateurs/les-differentes-piles-etaccumulateurs/accumulateurs-au-nickel/accumulateur-nickel-hydrure-metallique
- [32] ; http://lucbor.fr/batteries\_lithium\_1.pdf
- [33] :https://www.upsbatterycenter.com/blog/sodium-nickel-chloride-na-nicl2-battery/
- [34] : https://www.sciencedirect.com/topics/engineering/nickel-zinc-battery
- [35]: Maintenance Des Batteries Et Redresseurs | TOAZ.INFO

[36] "L'hydrogèneélectrolytiquecommemoyendestockaged'électricitépoursystèmes photovoltaïques isolés.", Julien Labbé, Ecole des Mines de Paris, Thèse soutenue le21 décembre2006

[37]**:** http://www.aero-hesbaye.be/dossiers/technique/batteries.htm

[38] : https://biblio.univ-annaba.dz/ingeniorat/wp-content/uploads/2019/09/Haraoubia-Mohamed.pdf

[39] : ma presentation NEW 16 (ac-orleans-tours.fr)

[40] : http://dx.doi.org/10.19044/esj.2018.v14n3p545

[41] : (PDF) Poursuite du point de puissance maximale d'un système photovoltaïque par les méthodes de l'incrémentation de conductance et la perturbation & observation (researchgate.net)

[42] : 40677 ABOUDA 2015 Archivage - PDFCOFFEE.COM

[43] : https://studylibfr.com/doc/10044502/Belkaid These Doctorat (studylibfr.com)

## **Annexe**

MATLAB : est une langage de programmation de quateriéme generation et un environnement d'analyse numerique.

MATLAB permet de faire du calcule matriciel, de développer et d'exécuter des algorithmes, de crée des interfaces utilisateurs (IU) et de visualiser des données. L'environnement informatique numerique multiparadigme permet aux développeurs d'interagir avec des programmes développés dans différents langages et d'exploiter les atouts uniques de chacun de ces derniers à différentes fins.

#### ملخص

مع إعلان أزمة النفط قبل بضع سنوات، يشهد استخدام الطاقات البديلة توسعًا قويًا. من بينها، الطاقة الْكَهرُوضوئيَة، هي تقنية واعدةٌ من حيث أمن الإمداد والحفاظ على البيئَة. ومعٌ ذلك فإن لها عيبين رئيسيين: إنتاج الطّاقة غير مستمر والجهد في أطراف الألواح يعتمد بشكل كبير ً على الحمل المتصل. تتأثَّر الطاقة الكهروضوئية (PV) المتولدة بشكل مباشر بدرجة الحرارة والإشعاع وتكوين مولد كهروضوئي (GPV) يهتم هذا العمل بدراسة النظام الكهروضوئي المقترن ببطاريات التخزين التي تضمن استمرار توفير الطاقة يعمل هذا النظام بأقصى طاقته باستخدام محول DC / DC يتم التحكم فيه بواسطةMPPT بعد تقديم النظام ونموذجه، تظهر نتائج المحاكاة للتحقق من صحة الدراسات النظرية<sub>.</sub>

ا**لكلمات المفتاحية:**لوحة الضوئية(PV) , نقطة الطاقة القصوى المتعقبة (MPPT) ,مولد كهروضوئي (GPV).

#### **Résumé**

Avec la crise pétrolière annoncée depuis quelques années déjà, le recours aux énergies alternatives connait une forte expansion ; parmi elles, l'énergie photovoltaïque, est une technologie prometteuse en termes de sécurité d'approvisionnement et de préservation de l'environnement. Néanmoins, elle présente deux principaux inconvénients : la production d'énergie n'est pas continue et la tension aux bornes des panneaux dépend fortement de la charge connectée.

Une énergie photovoltaïque (PV) générée est directement affectée par la température, l"irradiation et la configuration du GPV. Ce travail s'interesse à l'étude d'un systéme photovoltaique couplé à des batteries de stockage assurant une disponibilité d'énergie de facon continue. Ce systéme fonctionne à sa puissance optimale avec l'utilisation d'un convertisseur DC/DC commandé par MPPT.

Aprés avoir présenté et modélisé le systéme, Les résultats de simulation sont montrés pour valider les études théoriques.

**Mots clés :**panneau photovoltaique (PV), Point Maximum Puissance traquée (MPPT), Générateur Photovoltaïque (GPV).

#### **Abstract**

With the oil crisis announced a few years ago, the use of alternative energies is experiencing a strong expansion; among them, photovoltaic energy, is a promising technology in terms of security of supply and preservation of the environment. However, it has two main drawbacks: the energy production is not continuous and the voltage at the terminals of the panels is highly dependent on the connected load. Photovoltaic (PV) energy generated is directly affected by temperature, irradiation and configuration of the GPV. This work is concerned with the study of a photovoltaic system coupled with storage batteries ensuring continuous energy availability. This system operates at its optimum power with the use of a DC / DC converter controlled by MPPT. After having presented and modeled the system, the simulation results are shown to validate the theoretical studies.

**Keywords:**solar panel(PV) , Maximum Point Tracked Power (MPPT), Photovoltaic generator (GPV),